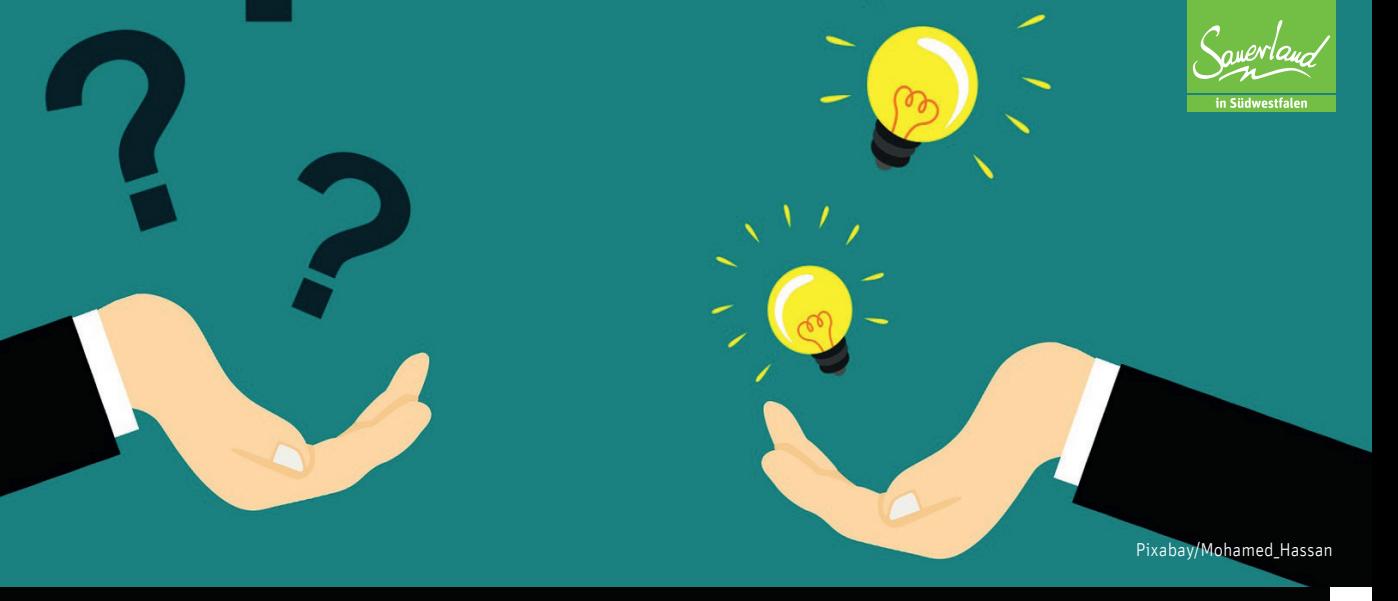

# FAQ zur Pflege in destination.data

## System

#### **Erfolgt eine automatische Speicherung während der Datenpflege?**

Achtung. das System führt keine Autospeicherung durch! Es wird empfohlen, beim Anlegen eines Datensatzes zwischendurch zu speichern!

#### **Besteht die Möglichkeit, die Kategorien/Merkmale anzupassen bzw. zu ergänzen?**

Die vorhandenen Kategorien und Merkmale entsprechen dem Standardkategorienbaum von TV NRW und können somit ohne Weiteres **nicht** geändert oder ergänzt werden.

#### **Was passiert mit (versehentlich) gelöschten Daten?**

Gelöschte Daten sind nicht direkt verloren, sondern noch 30 Tage im Papierkorb verfügbar.

## Fotos/Bilder

#### **Welches Format sollten die hochgeladenen Fotos haben?**

Die Bilder (JPEG-Format) sollten im Querformat sein und eine Größe von 5-10 MB haben; Fotos müssen nicht vorher verkleinert werden, Neusta rechnet in den Widgets die Fotos systemseitig runter.

#### **Was passiert, wenn ein Bild aus einem POI-Datensatz gelöscht wird?**

Wird ein Bild direkt in einem POI-Datensatz gelöscht, wird nur die Verknüpfung gelöscht. Es wird nicht aus der gesamten Mediadatenbank gelöscht, d.h. das Bild ist noch weiterhin verfügbar.

#### **Was verstehe ich unter CC-Lizenzen?**

Weitere Infos finden Sie unter folgendem Link: https://creativecommons.org

## Inhalt

#### **Welche Experience muss beim Anlegen eines POI-Datensatzes ausgewählt werden?**

Beim Anlegen eines Datensatzes müssen beide Experiences, also NRW Data-Hub und Sauerland-Tourismus ausgewählt werden.

#### **Worauf muss beim Eintragen einer Webseite/Webadresse geachtet werden?**

Eine Webseite sollte immer ohne https eingeben werden.

#### Welche Informationen sollten unter "Anreise" eingetragen werden?

Im Feld "Anreise" sollten zusätzliche, nützliche Infos eingeben werden wie z.B.: Achtung, die Straße XX kann nicht befahren werden. Das Feld "Anreise" ist kein Pflichtkriterium für den ST!

#### **Wann wird ein Datensatz auf einer Webseite und im DATA HUB NRW ausgespielt?**

Ein Datensatz wird nur ausgespielt, wenn der gesamte Datensatz und mindestens ein Bild über eine CC-BY-SA Lizenz verfügt. Die CC-BY-SA ist die Mindestanforderung im Bereich der Lizenzen.

### **Kann ein erstellter POI-Datensatz auch als Gastrodatensatz genutzt/umgewidmet werden?**

Nein, ein POI kann nicht als Gastrodatensatz genutzt werden; Gastrodatensätze müssen extra angelegt werden.

#### **Dürfen Sonderzeichen/Emojis etc. im Textfeld verwendet werden?**

Nein, aufgrund der Übertragung von Datensätzen in verschiedene Ausgabekanäle (Smartphone, PC...) kommt es sonst zu fehlerhaften Darstellungen.

#### **Welche Kategorien muss ich bei der Pflege von Radtouren beachten?**

Zusätzlich zur Art der Tour ( Gravel, Mountainbike, Rennrad) muss die Art des Weges (Fernradweg, Flussradweg, regionale Radtour) angeklickt werden.

#### **Mein Ort gehört zu einem Sammelmandanten, in dem die Daten mehrerer Orte liegen. Wie kann ich die Daten meines Ortes filtern und darauf zugreifen?**

Durch die Speicherung eines Templates. Sie filtern die Daten Ihres Ortes und speichern ein entsprechendes Template ab. Um zukünftig direkt auf die Daten Ihres Ortes zugreifen zu können, öffnen Sie das entsprechende Template. Bitte beachten Sie, dass Sie Templates für jeden Datentyp speichern sollten.

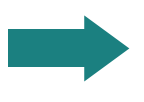

#### **Wo finde ich weitere Informationen zur Datenpflege und den Datenstandards?**  https://www.sauerland-partner.info/de/Service/datenpflege-destination.one https://help.destination.one/portal/de/kb/support

### Weitere Hinweise

#### **Warum wird der gepflegte Datensatz nicht auf der Webseite/im Ausgabekanal angezeigt?**

- Weltkugel-Symbol grau statt blau: keine Experience ausgewählt, Datensatz inaktiv
- Fehlende CC-Lizenz bei Datensatz/Bild
- Kategorie nicht vergeben

#### **Bei der Datenpflege dringend zu beachten:**

- Experiences sauerland.com und DATA HUB NRW zuordnen
- CC-Lizenz dem gesamten Datensatz und mind. 1 Foto zuordnen
- Korrekte Kategorie vergeben

**Haben Sie Geduld: Es dauert manchmal 30 Minuten bis zu einer Stunde bis Onlinestellung); manchmal dauert es auch länger (über Nacht) aufgrund API-Aktualisierung.**

## **Datenpflege von Camping- und Wohnmobilstellplätzen: !!! !!!**

Um zukünftig eine lückenlose Darstellung auf unseren Websites, auf den Websites des Sauerland-Netzwerks und im Data Hub NRW gewährleisten zu können, stellen wir für die Erfassung der Kategorien Campingplätze und Wohnmobilstellplätze folgende Regel auf:

Campingplätze & Wohnmobilstellplätze werden zukünftig in destination.data in der Content-Kategorie Gastgeber gepflegt. Hier stehen die korrekten Kategorien zur Verfügung. Sämtliche Datensätze, die bereits in den Vorgängersystemen Open POI und OA erfasst wurden, haben wir bereits zu destination. data exportiert.

**Wir bitten Sie dringend um die Anpassung der Datensätze und die Einhaltung der Systemvorgaben. Nur so ist es uns zukünftig möglich unseren Gästen einen bestmöglichen Service zu bieten. Die Content-Ka**tegorie "Gastgeber" ist ausschließlich für die Erfassung von Wohnmobil- und Campingplätzen vorgeh**sehen. Weitere Unterkünfte wie Ferienwohnungen, Hotel, Pension, etc. werden weiterhin im TOMAS erfasst und in den entsprechenden TPortalen angezeigt.**

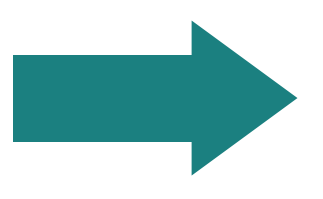

### **Support ausschließlich über den Sauerland-Tourismus!**

**Ihr Ansprechpartner:**

### **Almuth Hufnagel (Fragen rund um die Datenpflege in destination.data)**

Tel.: 02974-9698-41 almuth.hufnagel(at)sauerland.com

**Christopher Wagner (Einbindung der Daten auf Websites/Widgets)** Tel: 02974-9698-82 christopher.wagner(at)sauerland.com